Pham 85554

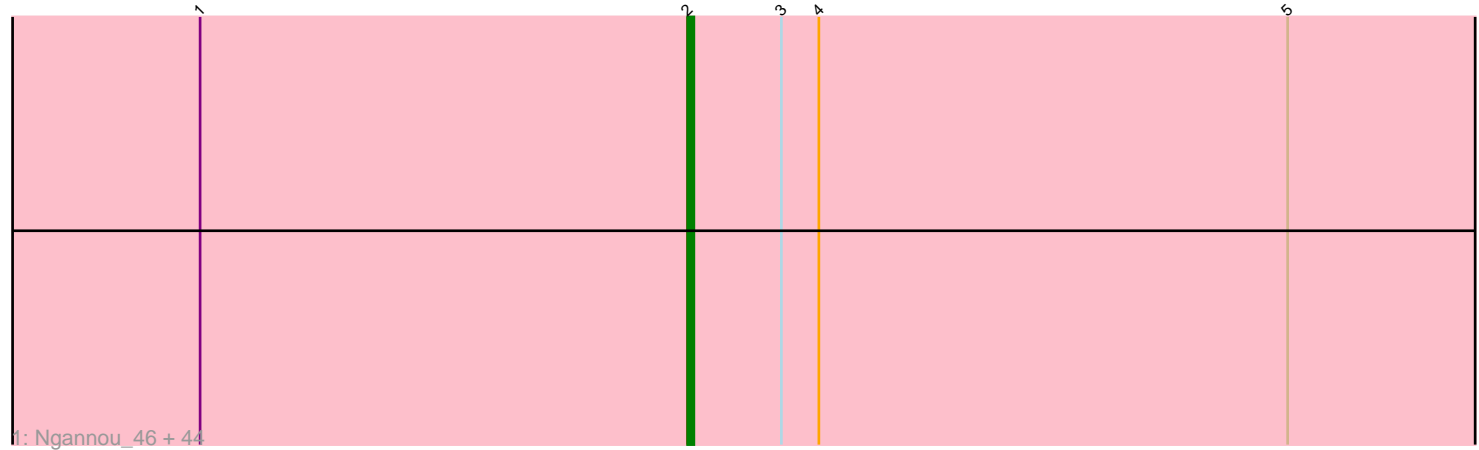

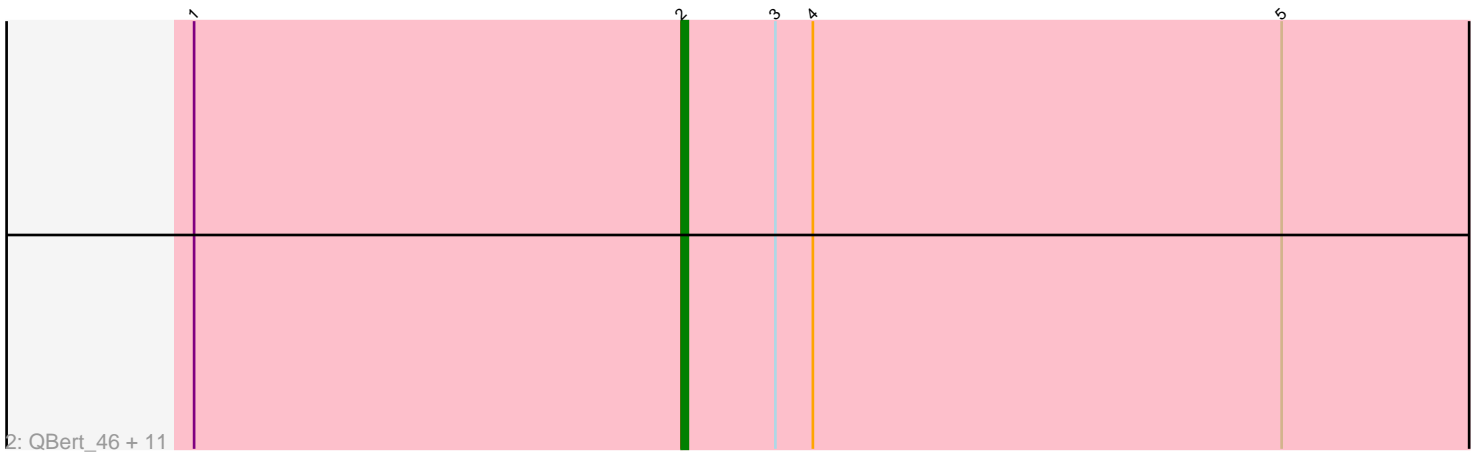

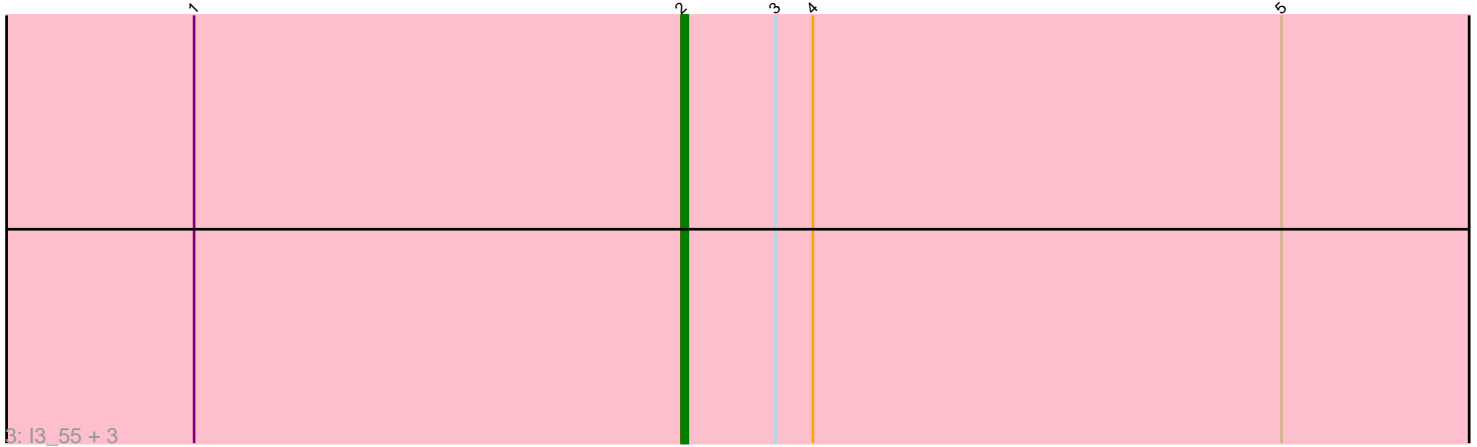

Note: Tracks are now grouped by subcluster and scaled. Switching in subcluster is indicated by changes in track color. Track scale is now set by default to display the region 30 bp upstream of start 1 to 30 bp downstream of the last possible start. If this default region is judged to be packed too tightly with annotated starts, the track will be further scaled to only show that region of the ORF with annotated starts. This action will be indicated by adding "Zoomed" to the title. For starts, yellow indicates the location of called starts comprised solely of Glimmer/GeneMark auto-annotations, green indicates the location of called starts with at least 1 manual gene annotation.

# Pham 85554 Report

This analysis was run 04/28/24 on database version 559.

Pham number 85554 has 61 members, 3 are drafts.

Phages represented in each track:

• Track 1 : Ngannou\_46, Capablanca\_53, Latch\_51, Audrick\_53, Astraea\_53, SilverDipper\_52, Shnickers\_51, Atlantean\_50, InigoMontoya\_52, Derek\_53, DTDevon\_52, Naija\_50, Matsumoto\_50, ValleyTerrace\_51, Gamgam\_51, Jemmno\_51, ArcherS7\_51, LifeSavor\_51, Momo\_50, Phox\_50, EmmaElysia\_50, Patter\_51, Phlegm\_53, Tyke\_53, Quasimodo\_51, JPickles\_49, Ronan\_46, YoungMoneyMata\_51, SmallFry\_51, Ghost\_51, McGee\_50, Littleton\_51, Babyland\_50, Amataga\_51, Stubby\_47, Chomp\_49, Pinkcreek\_44, Rahel\_52, Jaygup\_51, CindyLou\_52, JustHall\_47, Pivoine\_50, Adlitam\_51, Ading\_51, Rabinovish\_51

• Track 2: QBert 46, Iota 46, Flabslab 48, ET08 43, Morizzled23 54, EasyJones\_54, FudgeTart\_53, Cali\_49, BeanWater\_45, Alice\_46, Sauce\_53, CharlieB\_49

• Track 3 : I3\_55, Cane17\_43, Colt\_45, Blubba\_42

### **Summary of Final Annotations (See graph section above for start numbers):**

The start number called the most often in the published annotations is 2, it was called in 58 of the 58 non-draft genes in the pham.

Genes that call this "Most Annotated" start:

• Ading\_51, Adlitam\_51, Alice\_46, Amataga\_51, ArcherS7\_51, Astraea\_53, Atlantean\_50, Audrick\_53, Babyland\_50, BeanWater\_45, Blubba\_42, Cali\_49, Cane17\_43, Capablanca\_53, CharlieB\_49, Chomp\_49, CindyLou\_52, Colt\_45, DTDevon\_52, Derek\_53, ET08\_43, EasyJones\_54, EmmaElysia\_50, Flabslab\_48, FudgeTart\_53, Gamgam\_51, Ghost\_51, I3\_55, InigoMontoya\_52, Iota\_46, JPickles\_49, Jaygup\_51, Jemmno\_51, JustHall\_47, Latch\_51, LifeSavor\_51, Littleton\_51, Matsumoto\_50, McGee\_50, Momo\_50, Morizzled23\_54, Naija\_50, Ngannou\_46, Patter\_51, Phlegm\_53, Phox\_50, Pinkcreek\_44, Pivoine\_50, QBert\_46, Quasimodo\_51, Rabinovish\_51, Rahel\_52, Ronan\_46, Sauce\_53, Shnickers\_51, SilverDipper\_52, SmallFry\_51, Stubby\_47, Tyke\_53, ValleyTerrace\_51, YoungMoneyMata\_51,

Genes that have the "Most Annotated" start but do not call it: •

Genes that do not have the "Most Annotated" start:

•

## **Summary by start number:**

Start 2:

• Found in 61 of 61 ( 100.0% ) of genes in pham

- Manual Annotations of this start: 58 of 58
- Called 100.0% of time when present

• Phage (with cluster) where this start called: Ading\_51 (C1), Adlitam\_51 (C1), Alice\_46 (C1), Amataga\_51 (C1), ArcherS7\_51 (C1), Astraea\_53 (C1), Atlantean\_50 (C1), Audrick\_53 (C1), Babyland\_50 (C1), BeanWater\_45 (C1), Blubba\_42 (C1), Cali\_49 (C1), Cane17\_43 (C1), Capablanca\_53 (C1), CharlieB\_49 (C1), Chomp\_49 (C1), CindyLou\_52 (C1), Colt\_45 (C1), DTDevon\_52 (C1), Derek\_53 (C1), ET08\_43 (C1), EasyJones\_54 (C1), EmmaElysia\_50 (C1), Flabslab\_48 (C1), FudgeTart\_53 (C1), Gamgam\_51 (C1), Ghost\_51 (C1), I3\_55 (C1), InigoMontoya\_52 (C1), Iota\_46 (C1), JPickles\_49 (C1), Jaygup\_51 (C1), Jemmno\_51 (C1), JustHall\_47 (C1), Latch\_51 (C1), LifeSavor\_51 (C1), Littleton\_51 (C1), Matsumoto\_50 (C1), McGee\_50 (C1), Momo\_50 (C1), Morizzled23\_54 (C1), Naija\_50 (C1), Ngannou\_46 (C1), Patter 51 (C1), Phlegm 53 (C1), Phox 50 (C1), Pinkcreek 44 (C1), Pivoine 50 (C1), QBert\_46 (C1), Quasimodo\_51 (C1), Rabinovish\_51 (C1), Rahel\_52 (C1), Ronan\_46  $(C1)$ , Sauce 53 (C1), Shnickers 51 (C1), SilverDipper 52 (C1), SmallFry 51 (C1), Stubby\_47 (C1), Tyke\_53 (C1), ValleyTerrace\_51 (C1), YoungMoneyMata\_51 (C1),

### **Summary by clusters:**

There is one cluster represented in this pham: C1

Info for manual annotations of cluster C1: •Start number 2 was manually annotated 58 times for cluster C1.

### **Gene Information:**

Gene: Ading\_51 Start: 15503, Stop: 15691, Start Num: 2 Candidate Starts for Ading\_51: (1, 15425), (Start: 2 @15503 has 58 MA's), (3, 15518), (4, 15524), (5, 15599),

Gene: Adlitam\_51 Start: 15520, Stop: 15708, Start Num: 2 Candidate Starts for Adlitam\_51: (1, 15442), (Start: 2 @15520 has 58 MA's), (3, 15535), (4, 15541), (5, 15616),

Gene: Alice\_46 Start: 15568, Stop: 15756, Start Num: 2 Candidate Starts for Alice\_46: (1, 15490), (Start: 2 @15568 has 58 MA's), (3, 15583), (4, 15589), (5, 15664),

Gene: Amataga\_51 Start: 15524, Stop: 15712, Start Num: 2 Candidate Starts for Amataga\_51: (1, 15446), (Start: 2 @15524 has 58 MA's), (3, 15539), (4, 15545), (5, 15620),

Gene: ArcherS7\_51 Start: 15887, Stop: 16075, Start Num: 2

Candidate Starts for ArcherS7\_51: (1, 15809), (Start: 2 @15887 has 58 MA's), (3, 15902), (4, 15908), (5, 15983), Gene: Astraea\_53 Start: 16971, Stop: 17159, Start Num: 2 Candidate Starts for Astraea\_53: (1, 16893), (Start: 2 @16971 has 58 MA's), (3, 16986), (4, 16992), (5, 17067), Gene: Atlantean\_50 Start: 15524, Stop: 15712, Start Num: 2 Candidate Starts for Atlantean\_50: (1, 15446), (Start: 2 @15524 has 58 MA's), (3, 15539), (4, 15545), (5, 15620), Gene: Audrick\_53 Start: 15503, Stop: 15691, Start Num: 2 Candidate Starts for Audrick\_53: (1, 15425), (Start: 2 @15503 has 58 MA's), (3, 15518), (4, 15524), (5, 15599), Gene: Babyland\_50 Start: 14962, Stop: 15150, Start Num: 2 Candidate Starts for Babyland\_50: (1, 14884), (Start: 2 @14962 has 58 MA's), (3, 14977), (4, 14983), (5, 15058), Gene: BeanWater\_45 Start: 15991, Stop: 16179, Start Num: 2 Candidate Starts for BeanWater\_45: (1, 15913), (Start: 2 @15991 has 58 MA's), (3, 16006), (4, 16012), (5, 16087), Gene: Blubba\_42 Start: 14243, Stop: 14440, Start Num: 2 Candidate Starts for Blubba\_42: (1, 14165), (Start: 2 @14243 has 58 MA's), (3, 14258), (4, 14264), (5, 14339), Gene: Cali\_49 Start: 17228, Stop: 17416, Start Num: 2 Candidate Starts for Cali\_49: (1, 17150), (Start: 2 @17228 has 58 MA's), (3, 17243), (4, 17249), (5, 17324), Gene: Cane17\_43 Start: 14269, Stop: 14466, Start Num: 2 Candidate Starts for Cane17\_43: (1, 14191), (Start: 2 @14269 has 58 MA's), (3, 14284), (4, 14290), (5, 14365), Gene: Capablanca\_53 Start: 16649, Stop: 16837, Start Num: 2 Candidate Starts for Capablanca\_53: (1, 16571), (Start: 2 @16649 has 58 MA's), (3, 16664), (4, 16670), (5, 16745), Gene: CharlieB\_49 Start: 15226, Stop: 15414, Start Num: 2 Candidate Starts for CharlieB\_49: (1, 15148), (Start: 2 @15226 has 58 MA's), (3, 15241), (4, 15247), (5, 15322), Gene: Chomp\_49 Start: 15524, Stop: 15712, Start Num: 2 Candidate Starts for Chomp\_49: (1, 15446), (Start: 2 @15524 has 58 MA's), (3, 15539), (4, 15545), (5, 15620), Gene: CindyLou\_52 Start: 16049, Stop: 16237, Start Num: 2 Candidate Starts for CindyLou\_52: (1, 15971), (Start: 2 @16049 has 58 MA's), (3, 16064), (4, 16070), (5, 16145), Gene: Colt\_45 Start: 15136, Stop: 15333, Start Num: 2 Candidate Starts for Colt\_45:

(1, 15058), (Start: 2 @15136 has 58 MA's), (3, 15151), (4, 15157), (5, 15232),

Gene: DTDevon\_52 Start: 16688, Stop: 16876, Start Num: 2 Candidate Starts for DTDevon\_52: (1, 16610), (Start: 2 @16688 has 58 MA's), (3, 16703), (4, 16709), (5, 16784), Gene: Derek\_53 Start: 15854, Stop: 16042, Start Num: 2 Candidate Starts for Derek\_53: (1, 15776), (Start: 2 @15854 has 58 MA's), (3, 15869), (4, 15875), (5, 15950), Gene: ET08\_43 Start: 15094, Stop: 15282, Start Num: 2 Candidate Starts for ET08\_43: (1, 15016), (Start: 2 @15094 has 58 MA's), (3, 15109), (4, 15115), (5, 15190), Gene: EasyJones\_54 Start: 16657, Stop: 16845, Start Num: 2 Candidate Starts for EasyJones\_54: (1, 16579), (Start: 2 @16657 has 58 MA's), (3, 16672), (4, 16678), (5, 16753), Gene: EmmaElysia\_50 Start: 15094, Stop: 15282, Start Num: 2 Candidate Starts for EmmaElysia\_50: (1, 15016), (Start: 2 @15094 has 58 MA's), (3, 15109), (4, 15115), (5, 15190), Gene: Flabslab\_48 Start: 15603, Stop: 15791, Start Num: 2 Candidate Starts for Flabslab\_48: (1, 15525), (Start: 2 @15603 has 58 MA's), (3, 15618), (4, 15624), (5, 15699), Gene: FudgeTart\_53 Start: 16445, Stop: 16633, Start Num: 2 Candidate Starts for FudgeTart\_53: (1, 16367), (Start: 2 @16445 has 58 MA's), (3, 16460), (4, 16466), (5, 16541), Gene: Gamgam\_51 Start: 15524, Stop: 15712, Start Num: 2 Candidate Starts for Gamgam\_51: (1, 15446), (Start: 2 @15524 has 58 MA's), (3, 15539), (4, 15545), (5, 15620), Gene: Ghost\_51 Start: 15524, Stop: 15712, Start Num: 2 Candidate Starts for Ghost\_51: (1, 15446), (Start: 2 @15524 has 58 MA's), (3, 15539), (4, 15545), (5, 15620), Gene: I3\_55 Start: 16745, Stop: 16945, Start Num: 2 Candidate Starts for I3\_55: (1, 16667), (Start: 2 @16745 has 58 MA's), (3, 16760), (4, 16766), (5, 16841), Gene: InigoMontoya\_52 Start: 15485, Stop: 15673, Start Num: 2 Candidate Starts for InigoMontoya\_52: (1, 15407), (Start: 2 @15485 has 58 MA's), (3, 15500), (4, 15506), (5, 15581), Gene: Iota\_46 Start: 15682, Stop: 15870, Start Num: 2 Candidate Starts for Iota\_46: (1, 15604), (Start: 2 @15682 has 58 MA's), (3, 15697), (4, 15703), (5, 15778), Gene: JPickles\_49 Start: 14718, Stop: 14906, Start Num: 2 Candidate Starts for JPickles\_49: (1, 14640), (Start: 2 @14718 has 58 MA's), (3, 14733), (4, 14739), (5, 14814), Gene: Jaygup\_51 Start: 15520, Stop: 15708, Start Num: 2 Candidate Starts for Jaygup\_51: (1, 15442), (Start: 2 @15520 has 58 MA's), (3, 15535), (4, 15541), (5, 15616), Gene: Jemmno\_51 Start: 15524, Stop: 15712, Start Num: 2 Candidate Starts for Jemmno\_51: (1, 15446), (Start: 2 @15524 has 58 MA's), (3, 15539), (4, 15545), (5, 15620), Gene: JustHall\_47 Start: 15843, Stop: 16031, Start Num: 2 Candidate Starts for JustHall\_47: (1, 15765), (Start: 2 @15843 has 58 MA's), (3, 15858), (4, 15864), (5, 15939), Gene: Latch\_51 Start: 15524, Stop: 15712, Start Num: 2 Candidate Starts for Latch\_51: (1, 15446), (Start: 2 @15524 has 58 MA's), (3, 15539), (4, 15545), (5, 15620), Gene: LifeSavor\_51 Start: 15243, Stop: 15431, Start Num: 2 Candidate Starts for LifeSavor\_51: (1, 15165), (Start: 2 @15243 has 58 MA's), (3, 15258), (4, 15264), (5, 15339), Gene: Littleton\_51 Start: 15524, Stop: 15712, Start Num: 2 Candidate Starts for Littleton\_51: (1, 15446), (Start: 2 @15524 has 58 MA's), (3, 15539), (4, 15545), (5, 15620), Gene: Matsumoto\_50 Start: 15485, Stop: 15673, Start Num: 2 Candidate Starts for Matsumoto\_50: (1, 15407), (Start: 2 @15485 has 58 MA's), (3, 15500), (4, 15506), (5, 15581), Gene: McGee\_50 Start: 14708, Stop: 14896, Start Num: 2 Candidate Starts for McGee\_50: (1, 14630), (Start: 2 @14708 has 58 MA's), (3, 14723), (4, 14729), (5, 14804), Gene: Momo\_50 Start: 15524, Stop: 15712, Start Num: 2 Candidate Starts for Momo\_50: (1, 15446), (Start: 2 @15524 has 58 MA's), (3, 15539), (4, 15545), (5, 15620), Gene: Morizzled23\_54 Start: 16670, Stop: 16858, Start Num: 2 Candidate Starts for Morizzled23\_54: (1, 16592), (Start: 2 @16670 has 58 MA's), (3, 16685), (4, 16691), (5, 16766), Gene: Naija\_50 Start: 15524, Stop: 15712, Start Num: 2 Candidate Starts for Naija\_50: (1, 15446), (Start: 2 @15524 has 58 MA's), (3, 15539), (4, 15545), (5, 15620), Gene: Ngannou\_46 Start: 14506, Stop: 14694, Start Num: 2 Candidate Starts for Ngannou\_46: (1, 14428), (Start: 2 @14506 has 58 MA's), (3, 14521), (4, 14527), (5, 14602), Gene: Patter\_51 Start: 15541, Stop: 15729, Start Num: 2 Candidate Starts for Patter\_51: (1, 15463), (Start: 2 @15541 has 58 MA's), (3, 15556), (4, 15562), (5, 15637), Gene: Phlegm\_53 Start: 15524, Stop: 15712, Start Num: 2 Candidate Starts for Phlegm\_53: (1, 15446), (Start: 2 @15524 has 58 MA's), (3, 15539), (4, 15545), (5, 15620), Gene: Phox\_50 Start: 17427, Stop: 17615, Start Num: 2 Candidate Starts for Phox\_50: (1, 17349), (Start: 2 @17427 has 58 MA's), (3, 17442), (4, 17448), (5, 17523), Gene: Pinkcreek\_44 Start: 14883, Stop: 15071, Start Num: 2 Candidate Starts for Pinkcreek\_44: (1, 14805), (Start: 2 @14883 has 58 MA's), (3, 14898), (4, 14904), (5, 14979), Gene: Pivoine\_50 Start: 15524, Stop: 15712, Start Num: 2 Candidate Starts for Pivoine\_50: (1, 15446), (Start: 2 @15524 has 58 MA's), (3, 15539), (4, 15545), (5, 15620), Gene: QBert\_46 Start: 16311, Stop: 16499, Start Num: 2 Candidate Starts for QBert\_46: (1, 16233), (Start: 2 @16311 has 58 MA's), (3, 16326), (4, 16332), (5, 16407), Gene: Quasimodo\_51 Start: 16542, Stop: 16730, Start Num: 2 Candidate Starts for Quasimodo\_51: (1, 16464), (Start: 2 @16542 has 58 MA's), (3, 16557), (4, 16563), (5, 16638), Gene: Rabinovish\_51 Start: 17592, Stop: 17780, Start Num: 2 Candidate Starts for Rabinovish\_51: (1, 17514), (Start: 2 @17592 has 58 MA's), (3, 17607), (4, 17613), (5, 17688), Gene: Rahel\_52 Start: 15893, Stop: 16081, Start Num: 2 Candidate Starts for Rahel\_52: (1, 15815), (Start: 2 @15893 has 58 MA's), (3, 15908), (4, 15914), (5, 15989), Gene: Ronan\_46 Start: 14244, Stop: 14432, Start Num: 2 Candidate Starts for Ronan\_46: (1, 14166), (Start: 2 @14244 has 58 MA's), (3, 14259), (4, 14265), (5, 14340), Gene: Sauce\_53 Start: 16520, Stop: 16708, Start Num: 2 Candidate Starts for Sauce\_53: (1, 16442), (Start: 2 @16520 has 58 MA's), (3, 16535), (4, 16541), (5, 16616), Gene: Shnickers\_51 Start: 15520, Stop: 15708, Start Num: 2 Candidate Starts for Shnickers\_51: (1, 15442), (Start: 2 @15520 has 58 MA's), (3, 15535), (4, 15541), (5, 15616), Gene: SilverDipper\_52 Start: 15524, Stop: 15712, Start Num: 2 Candidate Starts for SilverDipper\_52: (1, 15446), (Start: 2 @15524 has 58 MA's), (3, 15539), (4, 15545), (5, 15620), Gene: SmallFry\_51 Start: 15520, Stop: 15708, Start Num: 2 Candidate Starts for SmallFry\_51: (1, 15442), (Start: 2 @15520 has 58 MA's), (3, 15535), (4, 15541), (5, 15616), Gene: Stubby\_47 Start: 16214, Stop: 16402, Start Num: 2

Candidate Starts for Stubby\_47: (1, 16136), (Start: 2 @16214 has 58 MA's), (3, 16229), (4, 16235), (5, 16310),

Gene: Tyke\_53 Start: 16932, Stop: 17120, Start Num: 2 Candidate Starts for Tyke\_53: (1, 16854), (Start: 2 @16932 has 58 MA's), (3, 16947), (4, 16953), (5, 17028),

Gene: ValleyTerrace\_51 Start: 15524, Stop: 15712, Start Num: 2 Candidate Starts for ValleyTerrace\_51: (1, 15446), (Start: 2 @15524 has 58 MA's), (3, 15539), (4, 15545), (5, 15620),

Gene: YoungMoneyMata\_51 Start: 15275, Stop: 15463, Start Num: 2 Candidate Starts for YoungMoneyMata\_51: (1, 15197), (Start: 2 @15275 has 58 MA's), (3, 15290), (4, 15296), (5, 15371),